# *S7* **Oscillateurs amortis : régime forcé**

# **Régime sinusoïdal forcé et notation complexe**

## **1 Régime sinusoïdal forcé : définition et importance**

**Définition** Le régime sinusoïdal forcé consiste à rajouter un terme sinusoïdal dans le second membre d'une équation différentielle régissant l'évolution d'un système. Cette introduction peut se faire de plusieurs manières :

- Rajout d'un générateur de tension sinusoïdale dans un circuit;
- Secouage sinusoïdal de l'extrémité normalement fixe d'un ressort;
- Autre...

Partie I

Il se rencontre aussi bien en électricité qu'en mécanique, optique ou thermodynamique.

À noter que le régime sinusoïdal forcé représente la solution particulière de l'équation différentielle *après* que le régime transitoire ait disparu. C'est donc très rapide à obtenir en électricité, mais il faut parfois attendre plusieurs minutes pour que ce soit le cas en mécanique.

**Importance** Les situations de forçage sinusoïdal sont très courantes en pratique (alimentation secteur alternative, vibrations engendrées par des rotations d'axes, etc..), mais l'étude des régime sinusoïdaux est d'autant plus importante que *n'importe quel* signal périodique peut s'exprimer comme une somme de signaux sinusoïdaux de fréquences différentes (les amplitudes et phases dépendant de la fréquence). Comme on s'intéresse ici à des systèmes *linéaires*, l'effet du système sur une somme de signaux vaudra la somme des effets sur chaque signal (sinusoïdal) indépendamment. Ainsi, l'action d'un système linéaire sur n'importe quel signal périodique pourra se déterminer entièrement en fonction de l'impact de ce système sur une fonction sinusoïdale donnée à condition de conserver la dépendance du résultat en la fréquence *f* (ou la pulsation ω) du signal sinusoïdal initial.

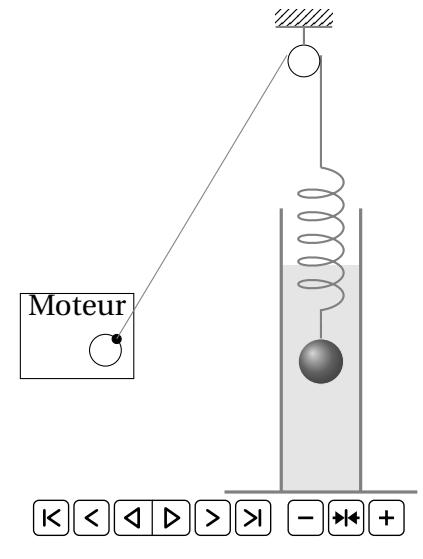

## **2 Notation complexe**

## **a) Rappels**

En mathématiques, un nombre complexe peut s'écrire facilement de trois manières différentes :

 $z = x + jy = r(\cos\theta + j\sin\theta) = r e^{j\theta}$ 

En particulier, on peut associer à un nombre s'écrivant sous la forme *r* cosθ un complexe *z* tel que

 $r \cos \theta = \text{Re}(z)$ 

# **Attention!**

wwwww En physique, on utilise beaucoup la notation complexe en électricité. Or en électricité, la lettre *i* est déjà plus ou moins réservée pour noter des courants, de sorte que, pour éviter les confusions, le nombre complexe de carré −1 sera noté j et non i. C'est pourquoi on a en physique

```
ji = -1
```
## **b) Définition**

Soit un signal sinusoïdal s'écrivant sous la forme

$$
u(t) = u_0 \cos(\omega t + \varphi)
$$

Alors, on associe à ce signal *u*(*t*), le complexe

$$
\underline{u} = u_0 e^{j(\omega t + \varphi)} \qquad \text{tel que} \qquad u(t) = \text{Re}(\underline{u})
$$

Pour notre signal,  $u_0$  correspond à l'amplitude effective (parfois appelée « amplitude réelle », même si elle n'a rien à voir avec la partie réelle de la notation complexe de *u*) et par extension, on appelle amplitude complexe le complexe  $\underline{u}_0=u_0{\rm e}^{{\rm j}\phi}$  qui finalement retient toute l'information sur le signal de départ à condition que l'on connaisse la pulsation ω de travail. En particulier, on a les relations suivantes

> $\underline{u} = \underline{u}_0 e^{j\omega t}$   $u_0 = |\underline{u}| = |\underline{u}_0|$ et  $\varphi = \arg(\underline{u}) - \omega t = \arg \underline{u}_0$

#### **c) Construction de Fresnel**

La construction de Fresnel, que l'on a déjà rencontrée, n'est rien d'autre que la représentation dans le plan complexe du complexe *u*. Pour éviter de se traîner le terme en ω*t* qui sera le même pour toutes les grandeurs que l'on va manipuler, on peut se contenter de représenter l'amplitude complexe <u> $u_0$ </u>.

L'intérêt principal de la construction de Fresnel apparaît lors de la sommation de nombre complexes (en particulier deux, mais on peut aller jusqu'à 3 ou 4) pour en déduire des informations sur le déphasage d'une quantité avec une autre. Par exemple, une simple application du théorème d'Al-Kashi suffit pour retrouver l'amplitude d'un signal qui serait la somme de deux signaux sinusoïdaux, par exemple

$$
u(t) = A_1 \cos(\omega t) + A_2 \cos(\omega t + \varphi)
$$

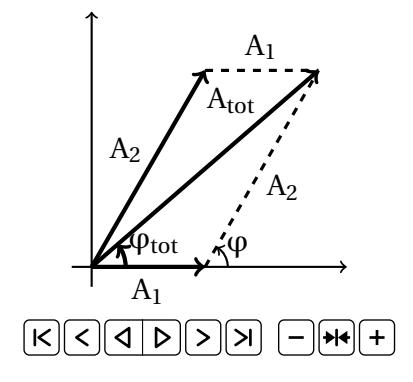

On a alors directement

$$
A_{tot} = \sqrt{A_1^2 + A_2^2 + 2A_1A_2\cos\varphi}
$$

Et le déphasage avec l'origine s'en déduit par mesure directe ou alors en utilisant Al-Kashi avec un autre côté d'appui :

$$
\cos\phi_{tot} = \frac{A_2^2 - A_1^2 - A_{tot}^2}{-2A_1A_{tot}}
$$

#### **d) Intérêts**

Un premier intérêt est celui associé à la représentation de Fresnel : on peut raisonner géométriquement lors d'addition de grandeurs sinusoïdales plutôt que de faire des calculs de trigonométrie.

Un second intérêt est la facilité (déconcertante) avec laquelle on peut dériver ou intégrer temporellement les notations complexes associées aux signaux considérés. En effet, si on a un signal  $u(t) = u_0 \cos(\omega t + \varphi)$ associé à sa notation complexe  $\underline{u} = u_0 e^{j\phi} e^{j\omega t} = \underline{u}_0 e^{j\omega t}$ , alors la notation complexe associée à la dérivée du signal est simplement la dérivée de la notation complexe et celle-ci s'écrit

$$
\frac{d\underline{u}}{dt} = \underline{u}_0 \frac{d}{dt} (e^{j\omega t}) = j\omega \underline{u}_0 e^{j\omega t} = j\omega \underline{u}
$$

Dériver revient simplement à multiplier la notation complexe par jω. De la même manière, intégrer le signal (avec une constante d'intégration prise nulle) revient simplement à diviser la notation complexe par jω. Fini donc les soucis avec les équations différentielles : toutes les dérivées disparaissent pour faire apparaître une mise en facteur de la notation complexe à déterminer  $<sup>1</sup>$ </sup>

## **3 Loi des mailles et loi des nœuds**

La prise de la partie réelle étant une application linéaire, pour que le signal temporel soit une somme de deux signaux, il suffit de prendre pour notation complexe associée la somme des notations complexes des deux signaux pour que cela fonctionne automatiquement. Ainsi, on peut directement transposer la loi des mailles et la loi des nœuds en notation complexe.

$$
\sum i_{\text{entrant}} = \sum i_{\text{sortant}} \quad \text{devient} \quad \sum \underline{i}_{\text{entrant}} = \sum \underline{i}_{\text{sortant}} \quad \text{et} \quad \sum_{\text{branche}} u = 0 \quad \text{devient} \quad \sum_{\text{branche}} \underline{u} = 0
$$

On verra que toutes les autres relations que l'on a déterminé sont toujours valable à condition de généraliser le concept de résistance aux autres dipôles linéaires déjà étudiés.

Partie II

# **Impédance complexe**

## **1 Définition**

L'impédance complexe est une généralisation de la résistance dans la loi d'Ohm. C'est le nombre complexe Z tel que

$$
\underline{u} = \underline{Z} \underline{i}
$$

De même, on définit l'admittance complexe Y comme l'inverse de l'impédance et donc telle que

$$
\underline{i} = \underline{Yu}
$$

<sup>1.</sup> C'est exactement la même idée qui fait que « l'exponentielle est notre amie » dans la résolution des équations différentielles linéaires à coefficients constants.

# **2 Propriétés**

Notons 
$$
u(t) = u_0 \cos(\omega t + \varphi_u)
$$
 et  $i(t) = i_0 \cos(\omega t + \varphi_i)$ 

Les notations complexes associées sont alors

$$
\underline{u} = u_0 e^{j\varphi_u} e^{j\omega t} = \underline{u}_0 e^{j\omega t} \quad \text{et} \quad \underline{i} = i_0 e^{j\varphi_i} e^{j\omega t} = \underline{i}_0 e^{j\omega t} \qquad \text{avec} \qquad \underline{u}_0 = u_0 e^{j\varphi_u} \quad \text{et} \quad \underline{i}_0 = i_0 e^{j\varphi_u}
$$

On remarque en premier lieu que *u* = Z*i* est équivalent à la même chose avec les amplitudes complexes, c'est-à-dire

$$
u_0 = \underline{Z} \underline{i}_0
$$

Lorsqu'on applique le module de part et d'autre de l'égalité, on trouve le lien entre le module de Z (aussi appelé impédance « réelle » même si cela n'a *rien* à voir avec le « réel » de « partie réelle ») noté Z =  $|\underline{Z}|$ .

$$
|\underline{u}| = |\underline{Z}| |\underline{i}| \qquad \text{soit} \qquad \boxed{u_0 = Z i_0}
$$

Ainsi, on peut connaître l'amplitude de la tension connaissant l'amplitude du courant et le module de l'impédance. Ou inversement, le module de l'impédance est donné par le rapport des amplitudes de *u* et *i*. À noter que le lien marche aussi avec les impédances complexes en module :

$$
Z = |\underline{Z}| = \left| \frac{\underline{u}}{\underline{i}} \right| = \left| \frac{\underline{u}_0}{\underline{i}_0} \right| = \frac{\underline{u}_0}{\underline{i}_0}
$$

Au lieu de prendre le module de la relation *u* = Z*i*, on peut en prendre l'argument, ce qui donne

 $arg(u) = arg(Z) + arg(i)$  soit  $\omega t + \varphi_u = arg(Z) + \omega t + \varphi_i$  ou encore  $|\varphi_u = arg(Z) + \varphi_i|$ ce que l'on peut aussi obtenir en écrivant que  $arg(\underline{u}_0) = arg(\underline{Z}) + arg(\underline{i}_0)$ . En conclusion

Le déphasage  $φ = φ<sub>u</sub> − φ<sub>i</sub>$  de la tension par rapport au courant est donné par arg(*Z*).

## **3 Dipôles usuels**

## **EXERCICE** *S7***.1** Détermination des impédances des dipôles usuels

Montrer que

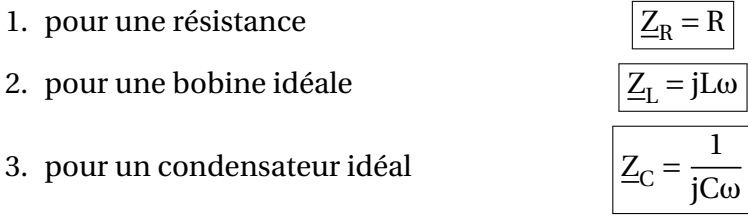

# **4 Intérêt pratique sur un exemple simple**

Considérons un circuit RL et intéressons-nous à l'évolution de la tension *u* aux bornes de la résistance. On a déjà montré que l'équation différentielle vérifiée après fermeture du circuit sur le générateur s'écrit

$$
u + \frac{L}{R} \frac{du}{dt} = E(t) = E_0 \cos \omega t
$$

On connaît déjà la solution de l'équation homogène (Ae−*t*/<sup>τ</sup> avec τ = L/R), mais ce qui nous manque ici, c'est la solution particulière.

## **EXERCICE** *S7***.2** Intérêt pratique sur un exemple simple, version compliquée

Trouver une solution particulière de la forme  $u(t) = u_0 \cos(\omega t + \varphi)$  en travaillant uniquement avec des sinus et des cosinus;

**EXERCICE** *S7***.3** Intérêt pratique sur un exemple simple, version complexe (mais simple)

Trouver une solution particulière de la forme  $u(t) = u_0 \cos(\omega t + \varphi)$  en utilisant la notation complexe développée précédemment.

# **5 Associations en série ou en parallèle**

On peut reprendre ici les mêmes démonstrations que de le premier chapitre sur les associations de résistances en série et en parallèle. Ainsi, on démontre facilement, puisqu'on revient à de simples lois d'Ohm en écriture complexe,

Pour  $\underline{Z}_1$  en série avec  $\underline{Z}_2$ 

$$
\boxed{\underline{Z}_{\text{\'{e}q, s\acute{e}rie}} = \underline{Z}_1 + \underline{Z}_2}
$$

Pour  $\underline{Z}_1$  en parallèle avec  $\underline{Z}_2$ 

$$
\mathbf{y}_{\mathbf{f}_1} = \mathbf{y}_{11} + \mathbf{y}_{22} \quad \text{ou} \quad \mathbf{z}_{\mathbf{f}_1} = \frac{\mathbf{z}_{1} \mathbf{z}_{21}}{\mathbf{z}_{11} + \mathbf{z}_{22}}
$$

# **6 Diviseur de tension et diviseur de courant**

De la même manière, on peut redémontrer les formules des diviseurs de tension et de courant.

Pour un diviseur de tension

Pour un diviseur de courant *i*

 $\frac{-1}{Z_1 + Z_2} u$  $_1 = \frac{Y_1}{V_1}$  $\overline{Y}_1 + \overline{Y}_2$ *i*

 $Z_1$ 

- Partie III -

# **Application au cas des régimes forcés**

# **1 Protocole expérimental**

Circuit RLC avec suiveur et sondes différentielles pour pouvoir suivre les différentes tensions intéressantes.

# **2 Étude à l'aide des complexes**

## **a) Obtention rapide de l'équadiff**

Les complexes permettent d'obtenir très rapidement l'équation différentielle d'évolution du système, qui reste valable même hors du régime sinusoïdal forcé. Il suffit de remplacer toutes les multiplications par jω par des dérivées temporelles et la correspondance est faite. Prenons l'exemple de l'évolution de la tension aux bornes de la résistance. Cet exemple (important) est aussi appelé résonance en courant<sup>2</sup> ou résonance en vitesse <sup>3</sup> . Le diviseur de tension donne directement

<sup>2.</sup> car la tension aux bornes d'une résistance donne directement le courant à un facteur multiplicatif près.

<sup>3.</sup> Car pour un oscillateur mécanique, cela revient à déterminer l'évolution de la vitesse de la particule accrochée au ressort.

duquel on tire

$$
\underline{u}_{R} = \frac{\underline{Z}_{R}}{\underline{Z}_{R} + \underline{Z}_{L} + \underline{Z}_{C}} \underline{E} = \frac{R}{R + jL\omega + \frac{1}{jC\omega}} \underline{E}
$$
\nduquel on tire\n
$$
\left(R + jL\omega + \frac{1}{jC\omega}\right)\underline{u}_{R} = R\underline{E}
$$
\n
$$
\left(1 + jRC\omega + LC(j\omega)^{2}\right)\underline{u}_{R} = jRC\omega\underline{E}
$$
\nsoit\n
$$
u_{R} + RC\frac{du_{R}}{dt} + LC\frac{d^{2}u_{R}}{dt^{2}} = RC\frac{dE}{dt}
$$

Pour pouvoir identifier la pulsation propre  $\omega_0$  et le facteur de qualité Q associé au système, il faut encore la mettre sous forme canonique, c'est-à-dire tout diviser par LC pour avoir un coefficient unitaire devant la dérivée seconde. On obtient

$$
\frac{d^2 u_R}{dt^2} + \frac{R}{L} \frac{du_R}{dt} + \frac{1}{LC} u_R = \frac{R}{L} \frac{dE(t)}{dt}
$$
\nAnsi,

\n
$$
\omega_0^2 = \frac{1}{LC} \qquad \text{et} \qquad \frac{\omega_0}{Q} = \frac{R}{L}
$$
\nsoit

\n
$$
\omega_0 = \frac{1}{\sqrt{LC}} \qquad \text{et} \qquad Q = \frac{1}{R} \sqrt{\frac{L}{C}}
$$

#### **b) Construction de Fresnel**

D'après le diviseur de tension, on sait que la tension E doit s'écrire

$$
\underline{E} = \underline{u}_R + j\frac{L\omega}{R}\underline{u}_R + \frac{1}{jRC\omega}\underline{u}_R
$$

Faisons un diagramme de Fresnel où l'on place de manière arbitraire <u>u<sub>r</sub></u> à l'horizontale. Choisissons de manière tout aussi arbitraire de prendre pour unité de module celle de <u>u<sub>R</sub>, de sorte que la flèche correspon-</u> dante ait une longueur unité. Connaissant L, R, C et ω, on peut tracer respectivement les flèches de jLω $\underline{u}_\text{R}$ /R (verticale vers le haut) et <u>u<sub>R</sub></u>/jRCω (verticale vers le bas). La sommation de ces trois flèches est très facile à faire et la pointe finale donne E à partir de laquelle une simple règle de trois (puisqu'on connait en général son module E<sub>0</sub>) permet de remonter à la valeur de  $u_0$ . De plus, l'angle de la flèche de E par rapport à l'horizontale donne le déphasage de E(*t*) comparé à *u*(*t*) donc l'opposé du déphasage de *u*(*t*) comparé à E(*t*).

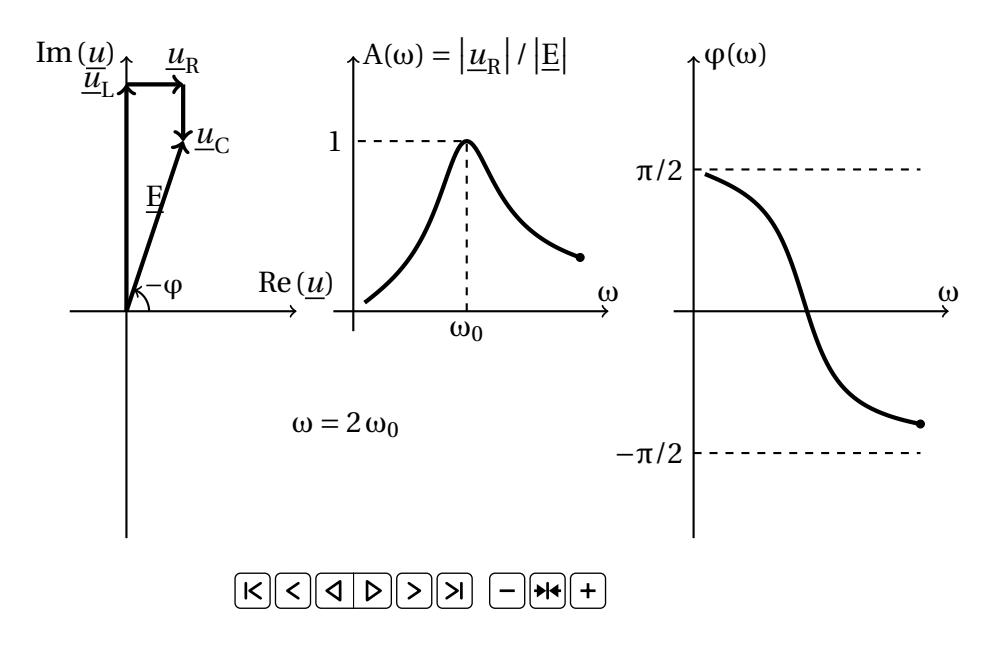

## **c) Amplitude et déphasage**

#### **EXERCICE** *S7***.4** Amplitude et déphasage résonance en courant

Montrer que l'amplitude et la phase de la tension aux bornes de la résistances sont données par les expressions

$$
\varphi = -\arctan\left[Q\left(\frac{\omega}{\omega_0} - \frac{\omega_0}{\omega}\right)\right] \qquad \text{et} \qquad u_{R0} = \frac{E_0}{\sqrt{1 + Q^2 \left(\frac{\omega}{\omega_0} - \frac{\omega_0}{\omega}\right)^2}}
$$

Les graphiques associés sont donnés ci-après :

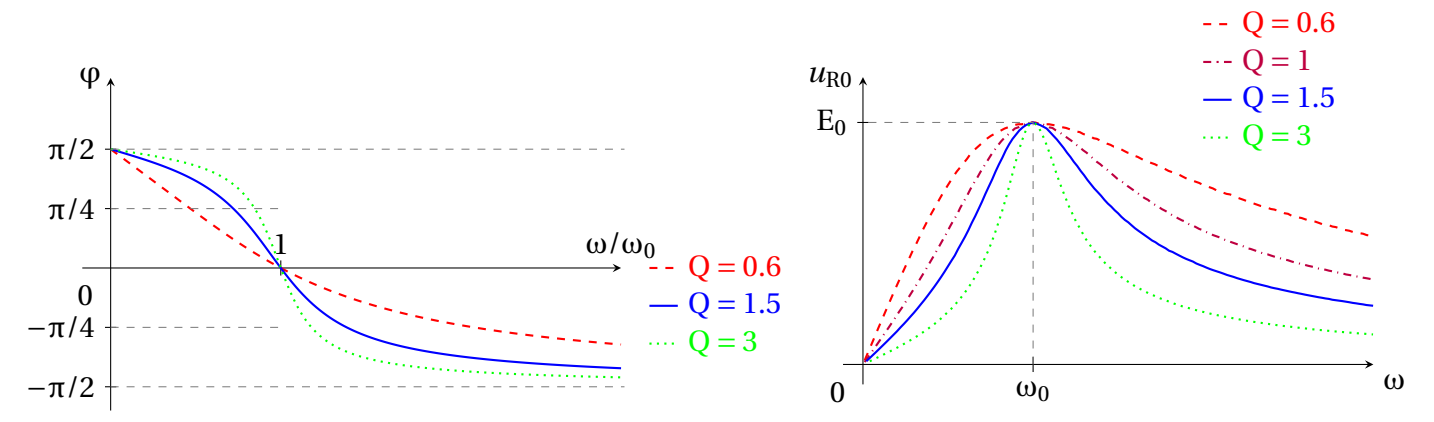

On « voit » directement que l'expression de  $u_{R0}$  passe par un maximum en ω = ω<sub>0</sub> puisque le numérateur est constant et à cet endroit le dénominateur passe par un minimum. On appelle ce phénomène une **résonance** qui se caractérise par une forte valeur de l'amplitude comparée aux amplitudes accessibles pour d'autres valeurs de la pulsation ω.

La plupart du temps, cette constatation suffit, mais on peut être intéressé de pousser plus avant l'étude en se demandant sur quelle plage de pulsation l'amplitude  $u_{\rm R0}$  sera supérieure à une valeur seuil prise de manière arbitraire <sup>4</sup> à  $u_{\rm R0, max}/\sqrt{2}$  pour faciliter les calculs.

#### **EXERCICE** *S7***.5** Lien entre facteur de qualité et largeur de résonance

Montrer que les pulsations  $\omega_1$  et  $\omega_2$  vérifiant  $u_{R0}(\omega_1) = u_{R0}(\omega_2) = u_{R0,max}/\sqrt{2\pi}$ 2 sont telles que

$$
\omega_1 \omega_2 = \omega_0^2 \qquad \text{et} \qquad \omega_2 - \omega_1 = \frac{\omega_0}{Q}
$$
\nMontrer en outre que

\n
$$
\boxed{\varphi(\omega_1) = \frac{\pi}{4} \qquad \text{et} \qquad \varphi(\omega_2) = -\frac{\pi}{4}}
$$

Les formules précédentes permettent de voir tout de suite que la « largeur »  $\omega_2 - \omega_1$  de la résonance est directement liée au facteur de qualité. Plus la qualité de l'oscillateur est grande, plus cette résonance est fine, c'est-à-dire qu'il faudra forcer une pulsation très proche de  $\omega_0$  pour que l'effet sur l'amplitude des oscillations soit notable. Graphiquement, le pic est d'autant plus « pointu » que Q est grand.

<sup>4.</sup> On verra dans le chapitre suivant que ce facteur  $\sqrt{2}$  n'est en fait pas si arbitraire que cela.

## **EXERCICE** *S7***.6** Résonance en vitesse en mécanique

La résonance en vitesse est l'équivalent mécanique de la résonance en intensité du RLC série. Sachant que l'équation différentielle est, avec A le point de « fixation » du ressort,

$$
m\frac{\mathrm{d}^2 z}{\mathrm{d}t^2} + h\frac{\mathrm{d}z}{\mathrm{d}t} + kz = kz_A(t) = kz_{A0}\cos\omega t
$$

Traiter des points communs et des différences de ces deux résonances.

Le graphe de la résonance en vitesse dépend de Q non seulement au niveau de la largeur de la résonance, mais aussi au niveau de l'intensité de la résonance comme on peut le voir sur la représentation ci-contre.

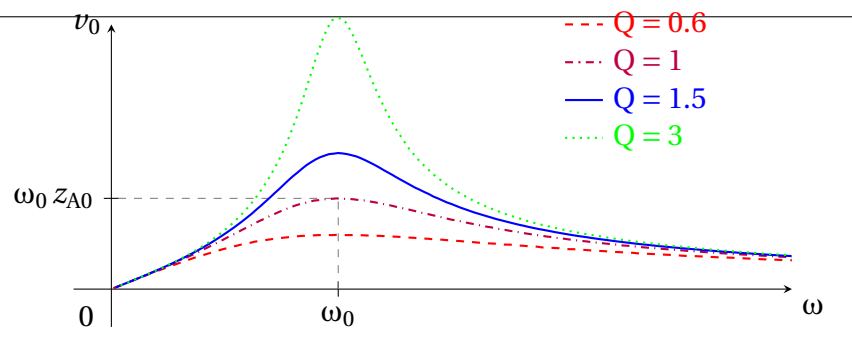

## **3 Rôle du facteur de qualité**

La résonance en élongation (c'est-à-dire en *z*), aussi appelée résonance en tension (étant sous-entendu qu'il s'agit de la tension du condensateur) est un autre grand classique des études de résonance car selon la valeur du facteur de qualité, il peut, ou non, exister une pulsation de résonance. D'ailleurs, selon le cas, on peut en pratique vouloir à tout prix éviter cette résonance ou au contraire l'utiliser à notre avantage.

## **EXERCICE** *S7***.7** Résonance en tension du RLC série

Dans le cas électrique du RLC série, pour la tension aux bornes du condensateur, montrer que

1. en 
$$
\omega = \omega_0
$$
, on a  
\n2. l'amplitude vérifie  
\n2. l'amplitude vérifie  
\n3. la résonance a lieu en  
\n4. la phase est donnée par  
\n
$$
\omega_{\text{C0}} = \frac{E_0}{\sqrt{(1 - x^2)^2 + (x/Q)^2}}
$$
\n3.  $\omega_{\text{C0}} = \frac{1}{\sqrt{(1 - x^2)^2 + (x/Q)^2}}$   
\n4.  $\omega_{\text{D0}} = -\text{Arctan}\left(\frac{x}{Q(1 - x^2)}\right) - \text{arg}(1 - x^2)$ 

Les graphiques suivant donnent la forme de l'amplitude et de la phase en fonction de la pulsation ω de la perturbation appliquée au système. Les limites en 0 et <sup>+</sup>∞ redonnent ce à quoi on s'attend en regardant directement l'expression de <u>u<sub>C</sub></u>. Le tracé est le suivant pour différentes valeurs de Q.

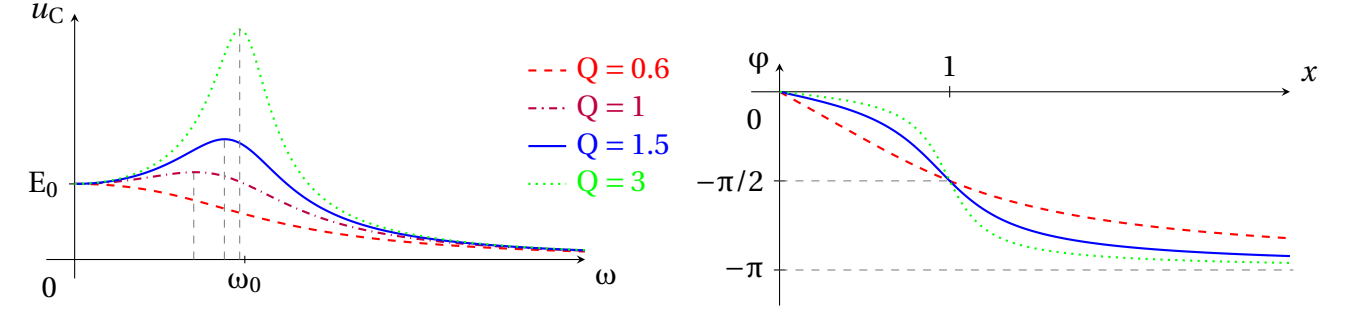

Plus le facteur de qualité est grand, plus la transition de 0 à  $-\pi$  pour la phase est rapide.

# **4 Détermination de Q et**  $\omega_0$  **à partir de graphes expérimentaux**

Pour la résonance en intensité ou en vitesse, la position de la résonance donne directement la valeur de la pulsation propre  $\omega_0$ . Le facteur de qualité Q est à recherché en déterminant la « largeur de la bande-passante » puisation propre ω<sub>0</sub>. Le facteur de qualite Q est a recherche en determinant la « largeur de la bande-passante »<br>ω<sub>2</sub> – ω<sub>1</sub> pour laquelle l'amplitude excède l'amplitude à résonance divisée par √2. Le graphe en amplitud suffit pour tout déterminer, mais le graphe en phase peut aussi suffire puisqu'en  $\omega = \omega_0$ , la phase est nulle alors qu'au niveau des pulsations de coupures, on a

$$
\varphi(\omega_1) = \frac{\pi}{4}
$$
 et  $\varphi(\omega_2) = -\frac{\pi}{4}$  pour une résonance en *intensité* ou *vitesse*

Pour une résonance en tension ou en élongation, en revanche, c'est moins évident.

- Si vous avez de la chance, le facteur de qualité est important et la résonance peut être approximée à  $ω<sub>rés</sub> ≈ ω<sub>0</sub>$ . La mesure de l'amplitude, comparée à l'amplitude en  $ω = 0$  qui vaut E<sub>0</sub> permet alors de récupérer la valeur du facteur de qualité Q.
- Si vous n'avez pas de chance, la résonance est peu marquée voire inexistante et  $\omega_{\rm{r\acute{e}s}}$ , s'il existe, peut être très différent de  $\omega_0$ . Il faut alors se tourner vers le graphe en phase pour lequel on a toujours

$$
\varphi(\omega_0) = -\frac{\pi}{2}
$$
 pour une résonance en *tension* ou en *élongation*

Une fois la valeur de  $\omega_0$  déterminée, on regarde la valeur de  $u_{C0}(\omega_0)$  qui vaut QE<sub>0</sub> avec E<sub>0</sub> =  $u_{C0}(\omega = 0)$ et le tour est joué.

**EXERCICE** *S7***.8** Détermination expérimentale de Q et *f*<sup>0</sup>

Déterminer le facteur de qualité Q et la fréquence propre *f*<sup>0</sup> pour l'oscillateur forcé suivant.

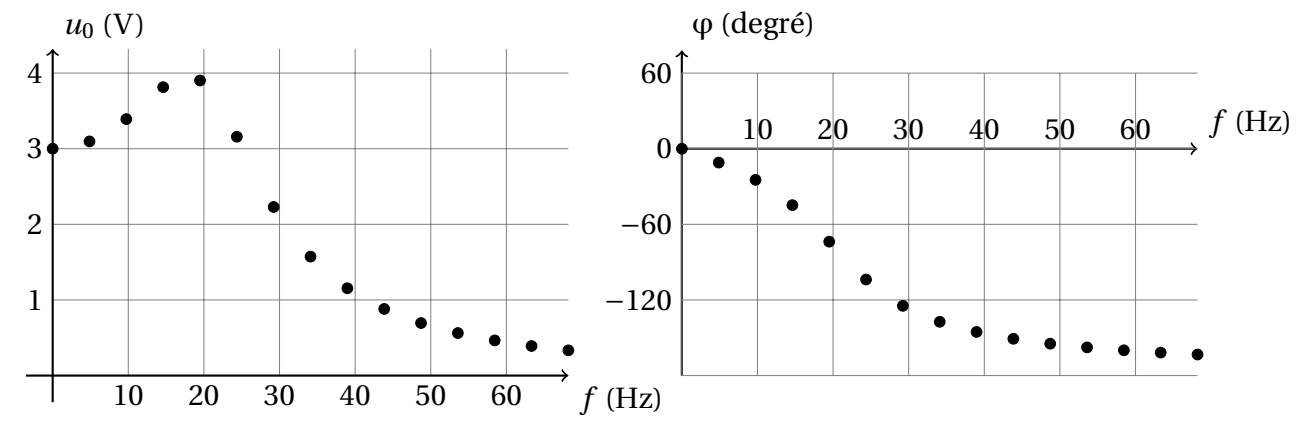

Est-ce une résonance en élongation/tension ou en vitesse/intensité ?

**EXERCICE**  $S$ **7.9** Détermination expérimentale de Q et  $f_0$  (bis)

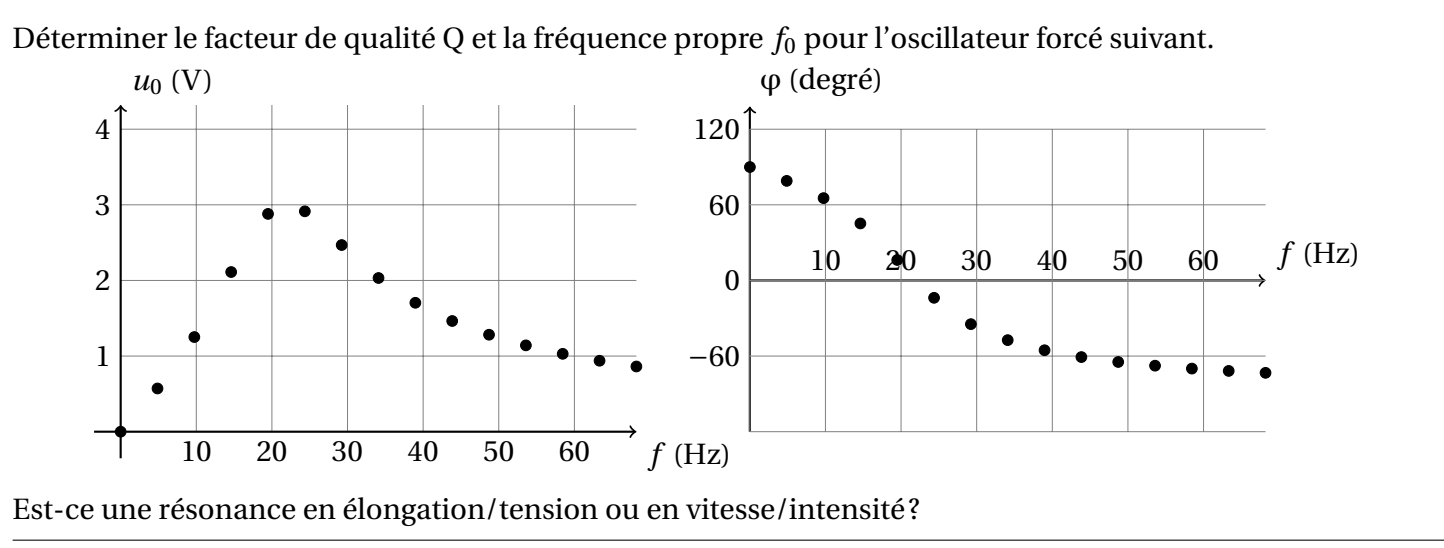

## **CORRECTION** *S7***.1** Détermination des impédances des dipôles usuels

1. L'impédance complexe d'une résistance est la plus simple à déterminer. On veut qu'après passage à la partie réelle, on ait toujours *u* = R*i* en convention récepteur. Ainsi, on doit avoir

$$
\underline{u} = R\underline{i} \qquad \text{soit} \qquad \boxed{\underline{Z_R} = R}
$$

2. Pour une bobine parfaite, la relation courant/tension s'écrit  $u = L \frac{di}{dt}$ d*t* . En passant en complexes, elle doit encore être vérifiée de sorte que

$$
\underline{u} = L \frac{di}{dt} = jL\omega \underline{i} \qquad \text{soit} \qquad \boxed{\underline{Z_L} = jL\omega}
$$

3. Pour un condensateur, la relation courant/tension s'écrit  $i = C \frac{du}{dt}$ d*t* . En passant en complexes, elle doit encore être vérifiée de sorte que

$$
\underline{i} = C \frac{d\underline{u}}{dt} = jC\omega \underline{u}
$$
 soit  $\underline{Y}_C = jC\omega$  ou encore  $\underline{Z}_C = \frac{1}{jC\omega}$ 

#### **CORRECTION** *S7***.2** Intérêt pratique sur un exemple simple, version compliquée

Comme le second membre est une fonction sinusoïdale, cherchons-là sous forme sinusoïdale aussi :

$$
u(t) = u_0 \cos(\omega t + \varphi) \qquad \text{soit} \qquad \frac{\mathrm{d}u}{\mathrm{d}t} = -u_0 \omega \sin(\omega t + \varphi)
$$
  
L'équation devient
$$
u_0 \cos(\omega t + \varphi) - \frac{\mathrm{L}\omega}{\mathrm{R}} u_0 \sin(\omega t + \varphi) = \mathrm{E}_0 \cos \omega t
$$

soit 
$$
u_0 \cos \omega t \cos \varphi - u_0 \sin \omega t \sin \varphi - \frac{L\omega}{R} u_0 (\sin \omega t \cos \varphi + \cos \omega t \sin \varphi) = E_0 \cos \omega t
$$

ou encore

On en déduit

$$
u_0 \left(\cos\varphi - \frac{L\omega}{R}\sin\varphi\right)\cos\omega t + u_0 \left(-\sin\varphi - \frac{L\omega}{R}\cos\varphi\right)\sin\omega t = E_0 \cos\omega t
$$

Plus tard, le cours de Maths vous permettra de dire que cos et sin forment une famille libre dans l'espace des fonctions, mais pour le moment, on se contentera de dire que ces équations doivent être valables à n'importe quel instant, notamment quand ω*t* = 0 (où le terme en sinω*t* meurt) et quand ω*t* = π/2 (où c'est ceux en cosω*t* qui passent l'arme à gauche). Ce nous ramène au système

$$
u_0 \left(\cos \varphi - \frac{L\omega}{R} \sin \varphi\right) = E_0 \qquad \text{et} \qquad \sin \varphi + \frac{L\omega}{R} \cos \varphi = 0
$$

$$
\sin \varphi = -\frac{L\omega}{R} \cos \varphi \qquad \text{soit} \qquad \tan \varphi = -\frac{L\omega}{R}
$$

En remplaçant sinϕ dans la première équation, il vient

$$
u_0 \left[ 1 + \left(\frac{L\omega}{R}\right)^2 \right] \cos \varphi = E_0 \qquad \text{et comme on a l'identité} \qquad \cos x = \frac{1}{\sqrt{1 + \tan^2 x}}
$$
  
on en déduit 
$$
u_0 = \frac{E_0}{\sqrt{1 + (L\omega/R)^2}}
$$
Out...

## **CORRECTION** *S7***.3** Intérêt pratique sur un exemple simple, version complexe (mais simple)

Bon, faisons la même chose en trois lignes avec les notations complexes. La loi des mailles, comme *i* = *u*/R et que  $\underline{u}_L = jL\omega \underline{i} = jL\omega \underline{u}/R$ 

$$
\underline{E} = \underline{u} + \underline{u_L} = \underline{u} \left( 1 + j \frac{L\omega}{R} \right) \qquad \text{soit} \qquad \underline{u} = \frac{\underline{E}}{1 + jL\omega/R} \qquad \text{ou encore} \qquad \underline{u_0} = \frac{\underline{E_0}}{1 + jL\omega/R}
$$

... et c'est fini... Comme  $\underline{u}_0 = u_0 e^{j\phi}$ , il suffit de prendre le module pour retrouver  $u_0$ 

$$
u_0 = \left| \underline{u} \right| = \frac{\left| \underline{E} \right|}{\left| 1 + j \mathrm{L} \omega / R \right|} = \frac{E_0}{\sqrt{1 + \left( \mathrm{L} \omega / R \right)^2}}
$$

et l'argument pour obtenir le déphasage φ

$$
\varphi = arg \left( \frac{\underline{E}_0}{1 + jL\omega/R} \right) = arg(E_0) - arg \left( 1 + j\frac{L\omega}{R} \right) = -arg \left( 1 + j\frac{L\omega}{R} \right) = -Arctan \left( \frac{L\omega}{R} \right)
$$

#### **CORRECTION** *S7***.4** Amplitude et déphasage résonance en courant

Reprenons les calculs à partir des complexes qui vont nous permettre de déterminer à la fois l'amplitude  $u_{\text{R0}}$ des oscillations et le déphasage  $\varphi$  de la tension  $u(t)$  comparée à la tension E(*t*). Le diviseur de tension nous avait directement donné

$$
\underline{u}_{R} = \frac{\underline{Z}_{R}}{\underline{Z}_{R} + \underline{Z}_{L} + \underline{Z}_{C}} \underline{E} = \frac{1}{1 + \frac{jL\omega}{R} + \frac{1}{jRC\omega}} \underline{E}
$$

En introduisant les expressions de  $\omega_0$  et Q pour ce système, on voit qu'on peut se ramener à l'expression

$$
\underline{u}_{R} = \frac{\underline{E}}{1 + jQ\left(\frac{\omega}{\omega_{0}} - \frac{\omega_{0}}{\omega}\right)}
$$

Le déphasage φ est donné par l'argument du complexe qui doit multiplier <u>E</u> pour obtenir <u>u<sub>R</sub></u>. Ainsi,

$$
\varphi = \arg \left[ \frac{1}{1 + jQ \left( \frac{\omega}{\omega_0} - \frac{\omega_0}{\omega} \right)} \right] = -\arg \left[ 1 + jQ \left( \frac{\omega}{\omega_0} - \frac{\omega_0}{\omega} \right) \right] = -\arctan \left[ Q \left( \frac{\omega}{\omega_0} - \frac{\omega_0}{\omega} \right) \right]
$$

où l'on peut bien utiliser directement l'arctangente car la partie réelle du complexe dont on prend l'argument est bien positive. L'amplitude quant-à-elle est donnée par le module de l'expression précédente, ce qui s'écrit

$$
u_{R0} = \left| \frac{\underline{E}}{1 + jQ\left(\frac{\omega}{\omega_0} - \frac{\omega_0}{\omega}\right)} \right| = \frac{E_0}{\sqrt{1 + Q^2 \left(\frac{\omega}{\omega_0} - \frac{\omega_0}{\omega}\right)^2}}
$$

*km*

#### **CORRECTION** *S7***.5** Lien entre facteur de qualité et largeur de résonance

**Méthode pédestre** Ainsi, pour déterminer les deux pulsations ω<sub>1</sub> et ω<sub>2</sub> aux limites, il suffit de chercher le cas d'égalité de la relation  $u_{\text{R}0} = \text{E}_0/\sqrt{2}$  et on saura que la résonance a lieu entre les deux. Ces deux pulsations vérifient donc

$$
\frac{E_0}{\sqrt{1+Q^2\left(\frac{\omega}{\omega_0}-\frac{\omega_0}{\omega}\right)^2}} = \frac{E_0}{\sqrt{2}} \iff Q^2\left(\frac{\omega}{\omega_0}-\frac{\omega_0}{\omega}\right)^2 = 1 \iff Q\left(\frac{\omega}{\omega_0}-\frac{\omega_0}{\omega}\right) = \varepsilon \text{ avec } \varepsilon = \pm 1
$$
  
soit 
$$
\left(\frac{\omega}{\omega}\right)^2 - \frac{\varepsilon}{\omega} - 1 = 0
$$

ω<sub>0</sub>  $\int$  Q ω<sub>0</sub> On se retrouve avec deux trinômes en  $(\omega/\omega_0)$  à résoudre (donc quatre solutions potentielles!) dont seules deux des quatre solutions seront bien positives (celles pour lesquelles on rajoute la racine du discriminant à chaque fois). On obtient alors

$$
\omega_1 = \omega_0 \left( -\frac{1}{2Q} + \sqrt{1 + \frac{1}{4Q^2}} \right) \qquad \text{et} \qquad \omega_2 = \omega_0 \left( \frac{1}{2Q} + \sqrt{1 + \frac{1}{4Q^2}} \right)
$$

$$
\omega_1 \omega_2 = \omega_0^2 \qquad \text{et} \qquad \omega_2 - \omega_1 = \frac{\omega_0}{Q}
$$

On obtient bien

**Méthode élégante** On peut aussi remarquer que, dans l'équation Q<sup>2</sup> (*x* − 1/*x*)<sup>2</sup> = 1 de variable *x* = ω/ω<sub>0</sub>, si *x*<sub>2</sub> est une solution valide, alors  $x_1 = 1/x_2$  est tout aussi licite (ce qui donne que  $x_1x_2 = 1$ , soit  $\omega_1\omega_2 = \omega_0^2$ ). Ainsi, comme  $x_2 - 1/x_2 = x_2 - x_1$ , on a directement  $x_2 - x_1 = 1/Q$ , ce qui donne bien  $\omega_2 - \omega_1 = \omega_0/Q$ .

Remarque importante pour trouver facilement  $\omega_1$  et  $\omega_2$  à partir du diagramme en phase : ce sont les valeurs de  $\omega$  telles que la phase vaille ± $\pi$ /4 puisqu'il s'agit des positions où la partie imagine vaut ±1.

$$
\varphi(\omega_1) = \frac{\pi}{4}
$$
 et  $\varphi(\omega_2) = -\frac{\pi}{4}$ 

#### **CORRECTION** *S7***.6** Résonance en vitesse en mécanique

L'équation se réécrit

et en complex

$$
\frac{d^2 z}{dt^2} + \frac{\omega_0}{Q} \frac{dz}{dt} + \omega_0^2 z = \omega_0^2 z_{A0} \cos \omega t \quad \text{avec} \quad \omega_0 = \sqrt{\frac{k}{m}} \text{ et } Q = \frac{\sqrt{k}}{h}
$$
  
et en complexes 
$$
\left( (j\omega)^2 + j\omega \frac{\omega_0}{Q} + \omega_0^2 \right) z = \omega_0^2 z_A \text{ soit } z = \frac{z_A}{1 - \left(\frac{\omega}{\omega_0}\right)^2 + j\frac{\omega}{Q\omega_0}}
$$
  
La vitesse s'écrit alors 
$$
v = \frac{dz}{dt} = j\omega z = \frac{j\frac{\omega}{\omega_0}\omega_0 z_A}{1 - \left(\frac{\omega}{\omega_0}\right)^2 + j\frac{\omega}{Q\omega_0}} = \frac{Q\omega_0 z_A}{jQ\left(\frac{\omega}{\omega_0} - \frac{\omega_0}{\omega}\right) + 1}
$$

La différence principale tient au facteur  $Q\omega_0$  qui fait que l'amplitude à résonance dépend de Q lorsqu'on garde la pulsation propre  $\omega_0$  du système constante. En revanche, la dépendance en  $\omega$  reste identique au cas électrique de sorte que l'on retrouve la résonance en ω = ω<sub>0</sub> et que sa largeur ω<sub>2</sub> − ω<sub>1</sub> reste égale à ω<sub>0</sub>/Q puisqu'elle est définie par rapport à la valeur maximale de l'amplitude, obtenue à résonance.

## **CORRECTION** *S7***.7** Résonance en tension du RLC série

Prenons le cas électrique. La formule du diviseur de tension donne, appliquée au condensateur,

$$
\underline{u}_C = \frac{\underline{Z}_C}{\underline{Z}_C + \underline{Z}_R + \underline{Z}_L} \underline{E} = \frac{1}{1 + \underline{Z}_R \underline{Y}_C + \underline{Z}_L \underline{Y}_C} \underline{E} = \frac{1}{1 + jRC\omega - LC\omega^2} \underline{E} = \frac{1}{1 + \frac{j\omega}{Q\omega_0} - (\frac{\omega}{\omega_0})^2} \underline{E}
$$

en réintroduisant les expressions de  $\omega_0$  et Q que l'on a déjà déterminé pour le circuit RLC série.

1. Ici, la valeur ω = ω<sub>0</sub> ne va plus correspondre à la résonance, mais on peut tout de même regarder le comportement de l'oscillateur pour cette pulsation un peu particulière. En effet, on a

$$
\underline{u}_{\mathcal{C}}(\omega_0) = \frac{\underline{E}}{\underline{j}/Q} = -\underline{j}Q\underline{E} \qquad \text{soit} \qquad \boxed{u_{\mathcal{C}0}(\omega_0) = QE_0 \quad \text{et} \quad \varphi(\omega_0) = -\frac{\pi}{2}}
$$

Quoi qu'il arrive, le déphasage passe par −π/2 à cet endroit (on verra que c'est la seule pulsation vérifiant cela) et si on a réussi à identifier la valeur de  $E_0$ , la mesure de  $u_{C0}(\omega_0)$  permet de remonter à la valeur de Q.

2. On trouve l'amplitude et le déphasage comme d'habitude via le module et l'argument. La prise du module est directe, en remplaçant tout de même  $\omega/\omega_0$  par *x* pour plus de lisibilité

$$
u_{\rm CO} = \frac{\rm E_0}{\sqrt{\left(1 - x^2\right)^2 + \left(x/Q\right)^2}}
$$

3. Comme le numérateur est constant et que tout est positif, la résonance a lieu quand le dénominateur est minimal. Comme lui-même est toujours positif, le fait qu'il soit minimal est équivalent au fait que son carré soit minimal. On peut donc se permettre de minimiser la fonction  $x$  →  $(1-x^2)^2 + (x/Q)^2$ . Lorsqu'on cherche où la dérivée s'annule, on obtient

$$
2 \times (1 - x^{2}) \times (-2x) + 2x/Q^{2} = 0 \qquad \Longleftrightarrow \qquad 4x \left( x^{2} - \left( 1 - \frac{1}{2Q^{2}} \right) \right) = 0
$$

$$
x = 0 \qquad \text{ou} \qquad x = \sqrt{1 - \frac{1}{2Q^{2}}}
$$

 $c$ 'est-à-dire

 $\sqrt{ }$ 

 $\lambda$ 

la dernière solution n'étant possible que si Q <sup>&</sup>gt; 1/<sup>p</sup> 2. L'analyse graphique montre qu'effectivement *x* = 0 la dernière solution n'étant possible que si Q > 1/ √ 2. L'analyse graphique montre qu'effectivement  $x$  = 0<br>est un « maximum » lorsque Q < 1/ √2, mais c'est bien la deuxième position qui correspond au maxiest un « maximum » Iorsque Q < 1/√2, mais c´est bien la (<br>mum pour Q > 1/√2. En revenant à la pulsation, on trouve

$$
\omega_{r\acute{e}s}=\omega_0\sqrt{1-\frac{1}{2Q^2}}
$$

4. Concernant le déphasage, le calcul se doit d'être développé un petit peu pour être sûr de se ramener à l'argument d'un complexe de partie réelle positive afin de pouvoir appliquer la fonction arctangente sans se casser la tête. En effet,

$$
\varphi = \arg\left(\frac{1}{1 - x^2 + j\frac{x}{Q}}\right) = -\arg\left[(1 - x^2) \times \left(1 + j\frac{x}{Q(1 - x^2)}\right)\right] = -\arg(1 - x^2) - \arg\left(1 + j\frac{x}{Q(1 - x^2)}\right)
$$
\nAnsi,

\n
$$
\varphi = -\arctan\left(\frac{x}{Q(1 - x^2)}\right) - \arg(1 - x^2) \quad \text{oi} \quad \arg(1 - x^2) = \begin{cases} 0 & \text{si } x < 1 \\ \pi & \text{sinon} \end{cases}
$$

**CORRECTION**  $578$  Détermination expérimentale de Q et  $f_0$ 

Comme la courbe en amplitude vaut une constante non nulle pour *f* = 0, il s'agit d'une résonance en élongation/tension. L'axe étant gradué en volts, c'est vraisemblablement une résonance en tension (tension aux bornes du condensateur dans un RLC série), mais cela peut aussi venir du mode de mesure des oscillation via un procédé électrique.

L'animation suivante montre le chemin à suivre :

- L'antécédent de <sup>ϕ</sup>(*<sup>f</sup>* ) = −90◦ donne la fréquence propre *<sup>f</sup>*0.
- Connaissant cette fréquence propre, la courbe en amplitude permet d'obtenir  $QE_0$ .
- En mesurant  $E_0$  pour  $f = 0$ , on en déduit la valeur de Q.

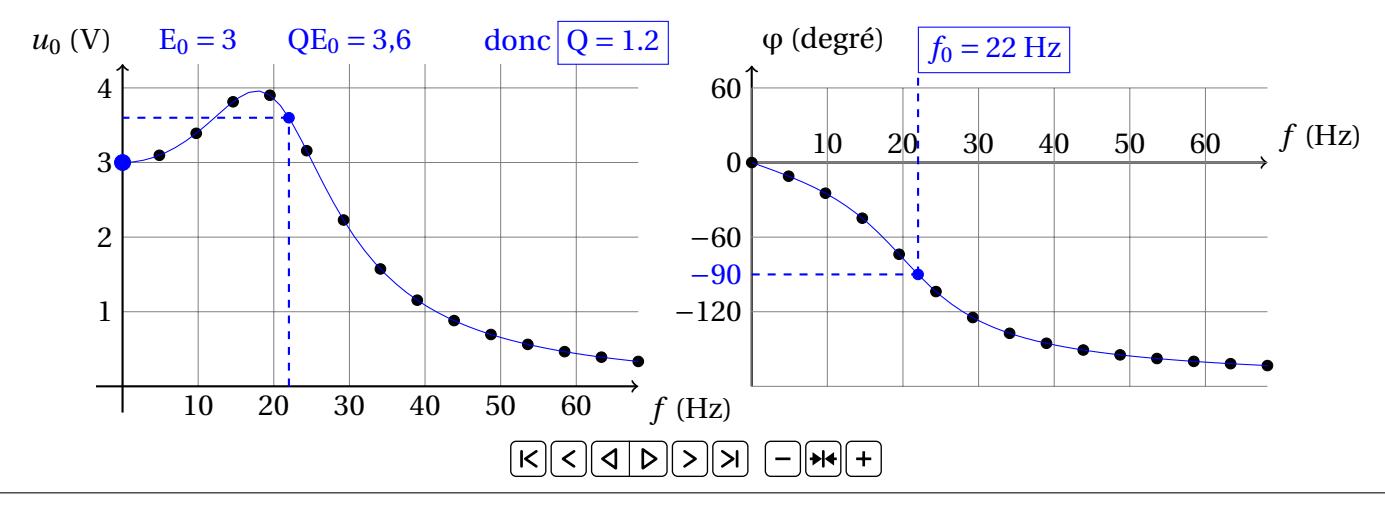

## **CORRECTION**  $57.9$  Détermination expérimentale de Q et  $f_0$  (bis)

La courbe en amplitude tend vers 0 en 0 et en l'infini, c'est donc une résonance en vitesse/intensité (on ne peut pas décider à partir d'une seule courbe)

L'animation suivante montre le chemin à suivre. On peut soit utiliser les informations du graphe en amplitude, soit celle du graphe en phase.

- **Amplitude** On commence par estimer (à la louche) la valeur du maximum en prolongeant la courbe à main levée (difficile d'être précis pour la mesure de  $f_0$  ici, mais ce sera suffisant pour le maximum d'amplitude).
	- $-$  On trace alors la ligne à  $u_{\rm max}$ / $\sqrt{2}$  et on trouve les deux fréquences (dites « de coupure »)  $f_1$  et  $f_2$  aux points d'intersection.
	- Il suffit alors de calculer  $f_0 = \sqrt{f_1 f_2}$  et  $Q = f_0/(f_2 f_1)$ .
- **Phase** On trace aussi la courbe à main levée pour trouver (assez précisément pour ce cas) le passage par  $\varphi = 0$  qui se fait en  $f = f_0$ .
	- Les valeurs de  $f_1$  et  $f_2$  sont les antécédents de la phase quand elle vaut respectivement 45° et −45°.
	- On en déduit alors  $Q = f_0/(f_2 f_1)$ .

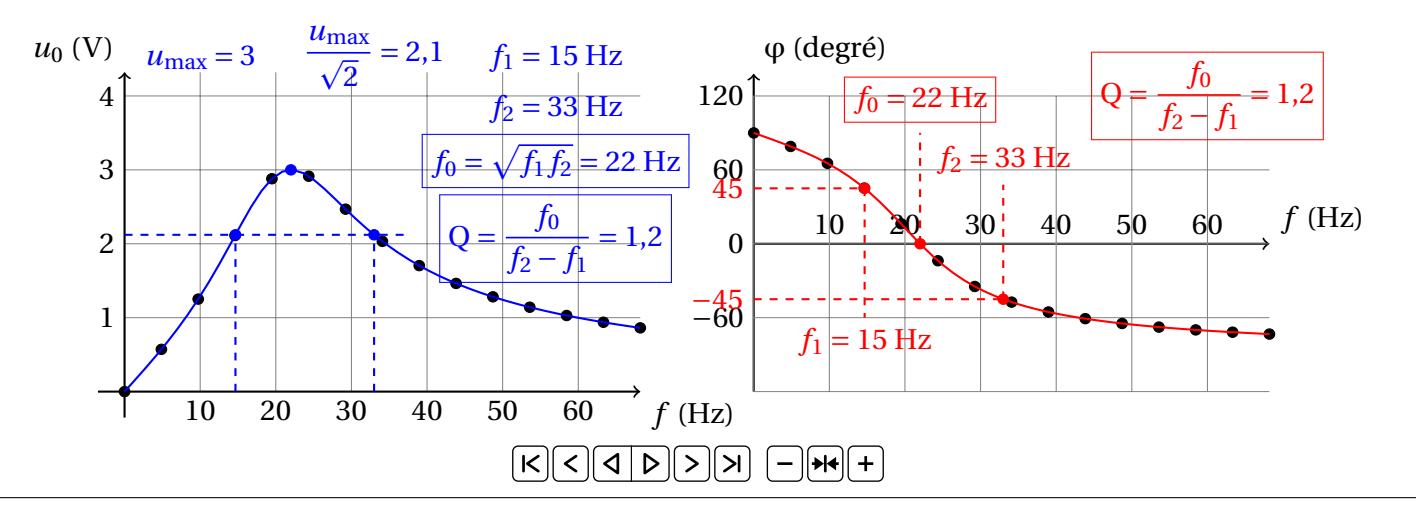